Distr.: restricted 2 April 2019

Original: Russian

# **Economic Commission for Europe**

Inland Transport Committee

**Working Party on Rail Transport**

**Group of Experts towards Unified Railway Law** 

**Nineteenth session** Geneva, 2-4 April 2019 Item 2 (a) of the provisional agenda **Execution of the Mandate of the Group: Monitoring of the finalization of necessary documents**

# **Report from a teleconference of railways undertakings to make further changes to the ad hoc consignment note**

**Submitted by Deutsche Bahn AG**

To whom it may concern,

according to the Report of the 18<sup>th</sup> session of the Group of Experts towards Unified Railway Law held in Geneva on 29-31 October 2018 (hereinafter "the Report"), with regard to the adhoc URL consignment note a few open issues remain to be agreed between the railway undertakings intending to participate in the real pilot traffics. The Report can be found on the UNECE Homepage under the following link.

### http://www.unece.org/trans/main/sc2/sc2\_geurl\_18.html

The open issues are listed under item III. 6. (a) (ii) of the Report. Here are the proposals of DB, also to the knowledge of any other interested carrier.

In detail:

### first bullet point:

In box 22 reference to RID/SMGS has already been deleted; now the term "dangerous goods" is used (see Attachment 1).

### second bullet point:

The consignment note is now reduced from 6 to 5 sheets (see Attachment 1).

### third bullet point:

DB shows strong support for option 1 which means to keep the boxes as they are (for the pilot transports). The reason is, that boxes 49 to 58 of the ad-hoc consignment note have a different structural logic than those of 72 to 94. This is due to the fact that transport sections subject to SMGS are invoiced differently than those subject to CIM. In detail:

- invoicing of SMGS-sections requires different data than invoicing of CIM-sections.
- the processes lying behind the invoicing are different for SMGS and CIM-sections.

Irrespective of a practical use, aligning and merging boxes 49 to 58 with those of 72 to 94 is likely to cause costs for IT-adaptations.

### fifth bullet point

The sub-points under the fifth bullet point refer to Art. 6 of the URL and how the respective content shall be inserted in the ad-hoc consignment note. The approach suggested for the pilot transports is laid down in the draft "manual" (Attachment 2)

### sixth bullet point

The sub-points under the sixth bullet point refer to box 7 of the ad-hoc consignment note and content which might be inserted there. The approach suggested for the pilot transports is laid down in the draft "manual" (Attachment 2).

For the avoidance of doubt:

- Concerning sub-point 2, DB shows strong support for option 1 which means that for pilot transports the corresponding content (delivery times) shall be inserted in box 7, so no new box shall be introduced.
- Concerning sub-point 3, DB shows strong support for option 1 which means that for pilot transports the corresponding content (transfer of right to dispose over the goods) shall be inserted in box 7, so no new box shall be introduced.
- Concerning sub-point 4, DB shows strong support for option 1 which means that for pilot transports the corresponding content (authorized persons to give subsequent orders in the event of obstacles) shall be inserted in box 7, so no new box shall be introduced.

Cristian Cuenca DB Cargo AG

# URL ad-hoc Consignment Note Manual

Applicable with effect from **DD.MM.YYYY** 

### This document may be shared with the public

In accordance with Point III 6. of the Report of the 18th session of the Group of Experts towards Unified Railway Law held in Geneva on 29-31 October (henreinafter "the Report"), this document is a recommendation and only binds railway undertakings executing real pilot transports under the URL (opting-in principle).

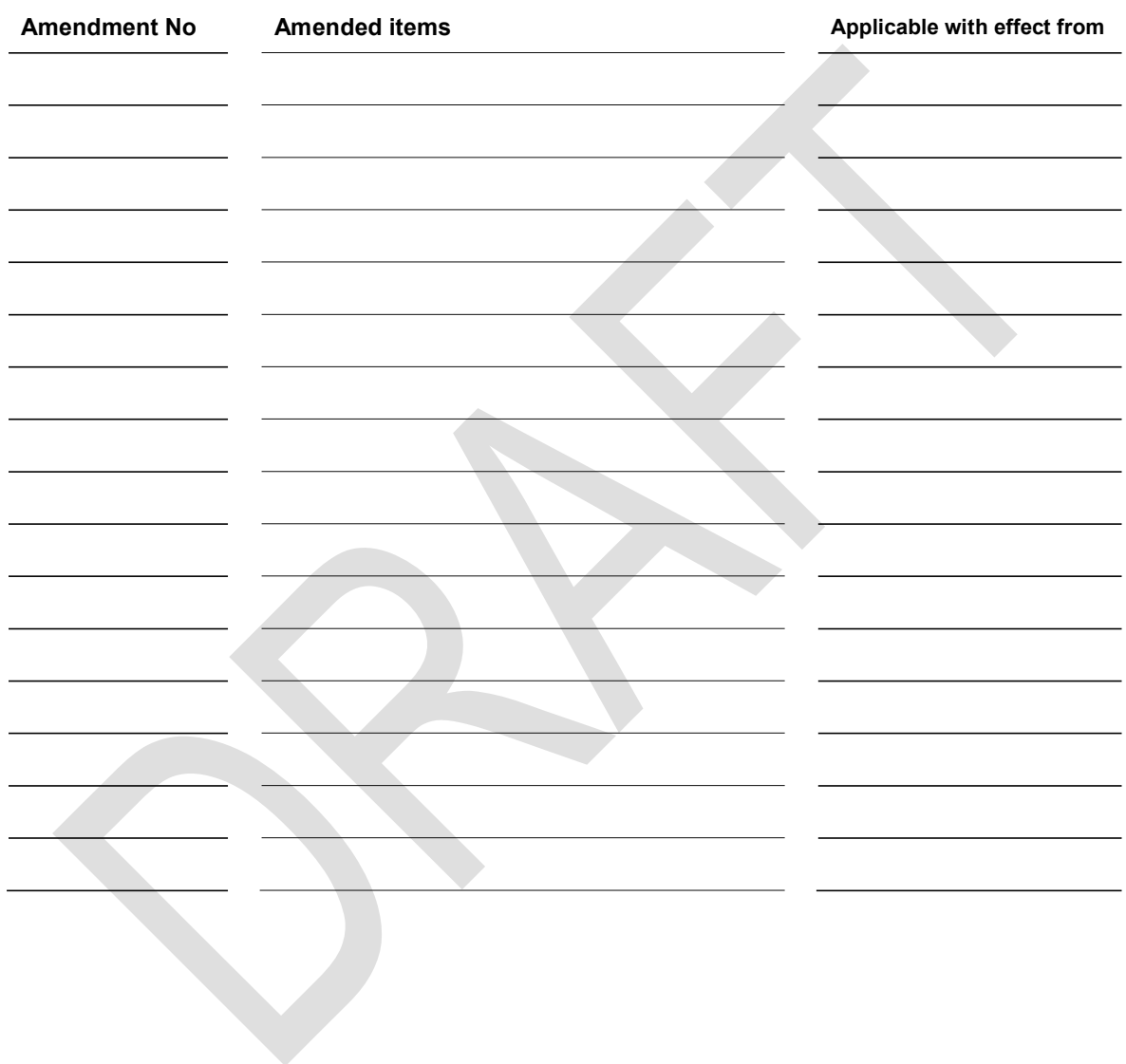

# **Contents**

- 1. Purpose of the Manual
- 2. Scope
- 1. Purpose of the Manual<br>2. Scope<br>3. Explanatory notes on the content of the URL ad-hoc consignment note

### 1. Purpose of the manual

This manual contains a specimen of the Unified Railway Law (URL) ad-hoc consignment note and instructions for its use concerning the content and a limited number of boxes of the ad-hoc Consignment Note as specified in Point III 6 of the Report. It describes an alternative to the system of CIM/SMGS consignment note.

### 2 Scope

This manual is intended for carriers participating in any kind of pilot traffics subject to URL.

Within the URL area, the provisions of this manual are applicable if they have been agreed between the carriers themselves. The use of an URL ad-hoc consignment note is presumed.

### Appendix 2

### Explanatory notes on the content of the URL ad-hoc consignment note

### 1 Boxes on the URL ad-hoc consignment note and their content

Notes:

- Except where this manual provides otherwise or otherwise agreed between the carrier(s) and the consignor, boxes 1 to 29 are to be completed (with the exception of box 26 "Customs endorsements") by the consignor.
- If the space within a box is inadequate and the edge of the box is marked with a dotted line, the entry may be continued outside the box. The clarity of entries within the boxes encroached on must not be compromised. When there is still inadequate space even after doing so, supplementary sheets must be used. These supplementary sheets will become an integral part of the URL-ad hoc consignment note and must be the same size as the URL ad-hoc consignment note and be produced in the same quantity as the URL ad-hoc consignment note has sheets. In addition to the data for which there has been no space on the consignment note, the consignment number and the date of acceptance of the goods must be entered on these supplementary sheets. Box 64 of the URL ad-hoc consignment note must contain a reference to these supplementary sheets if they have been provided by the carrier.

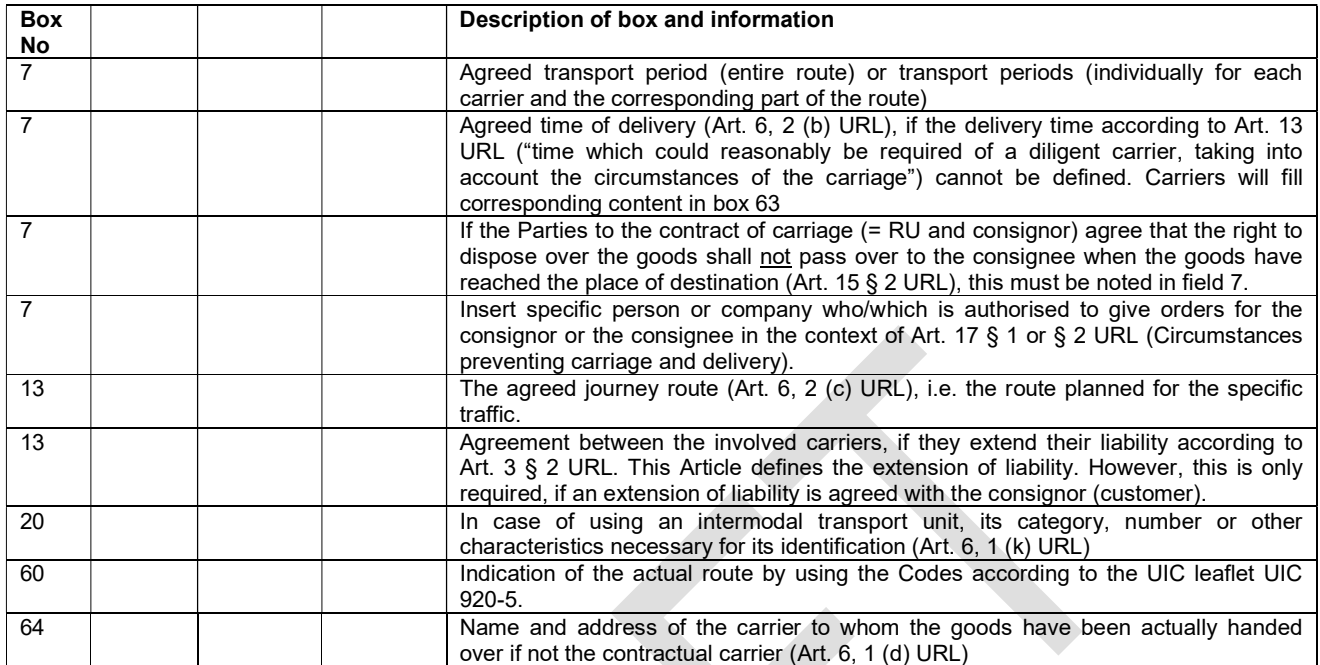

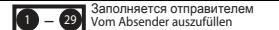

1 – 29 Заполняется отправителем ∴ X Hyжное отметить крестиком – Zutreffendes ankreuzen

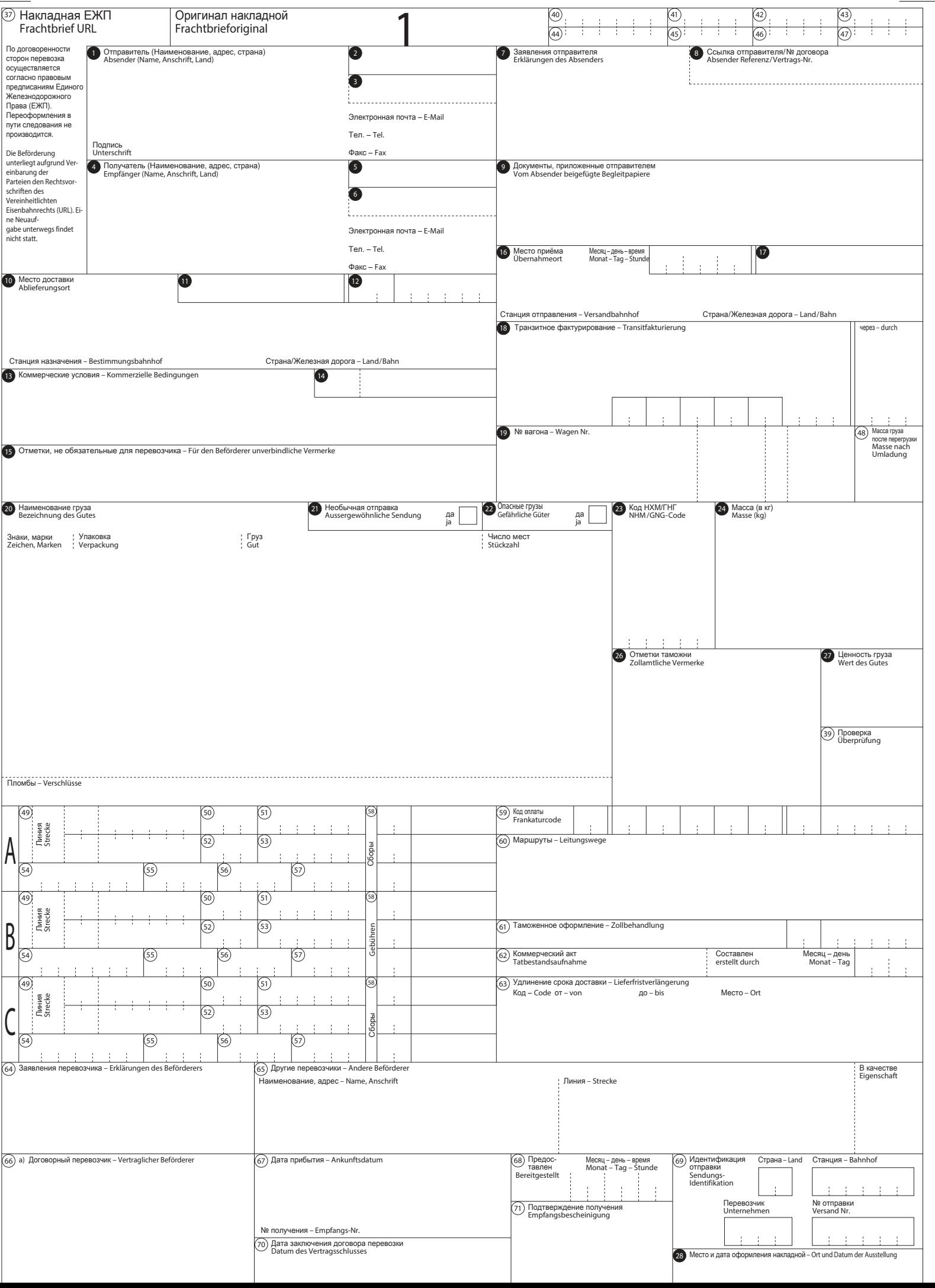

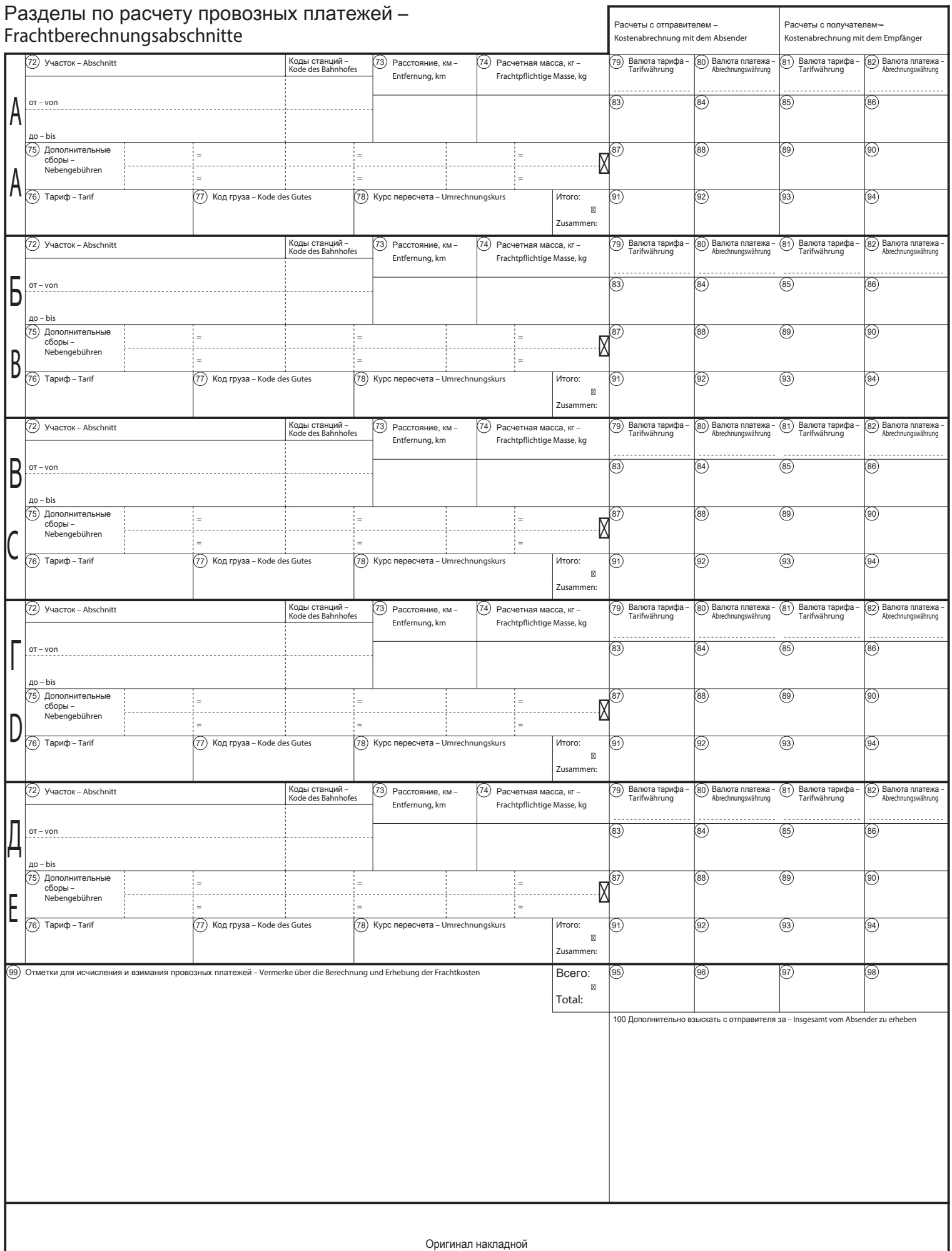

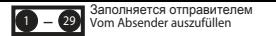

̮͇͖͕͔͙͕͙͖͇͉͒ͦ͌ͦ͗͘͏͙͓͌͒͌ ̴͚͍͔͕͕͙͓͙͌͌͏͙͙ͣ͑͗͌͘͏͕͓͑ – Zutreffendes ankreuzen Vom Absender auszufüllen (̪͇͗͛͢ – Felder 21, 22, 66) X

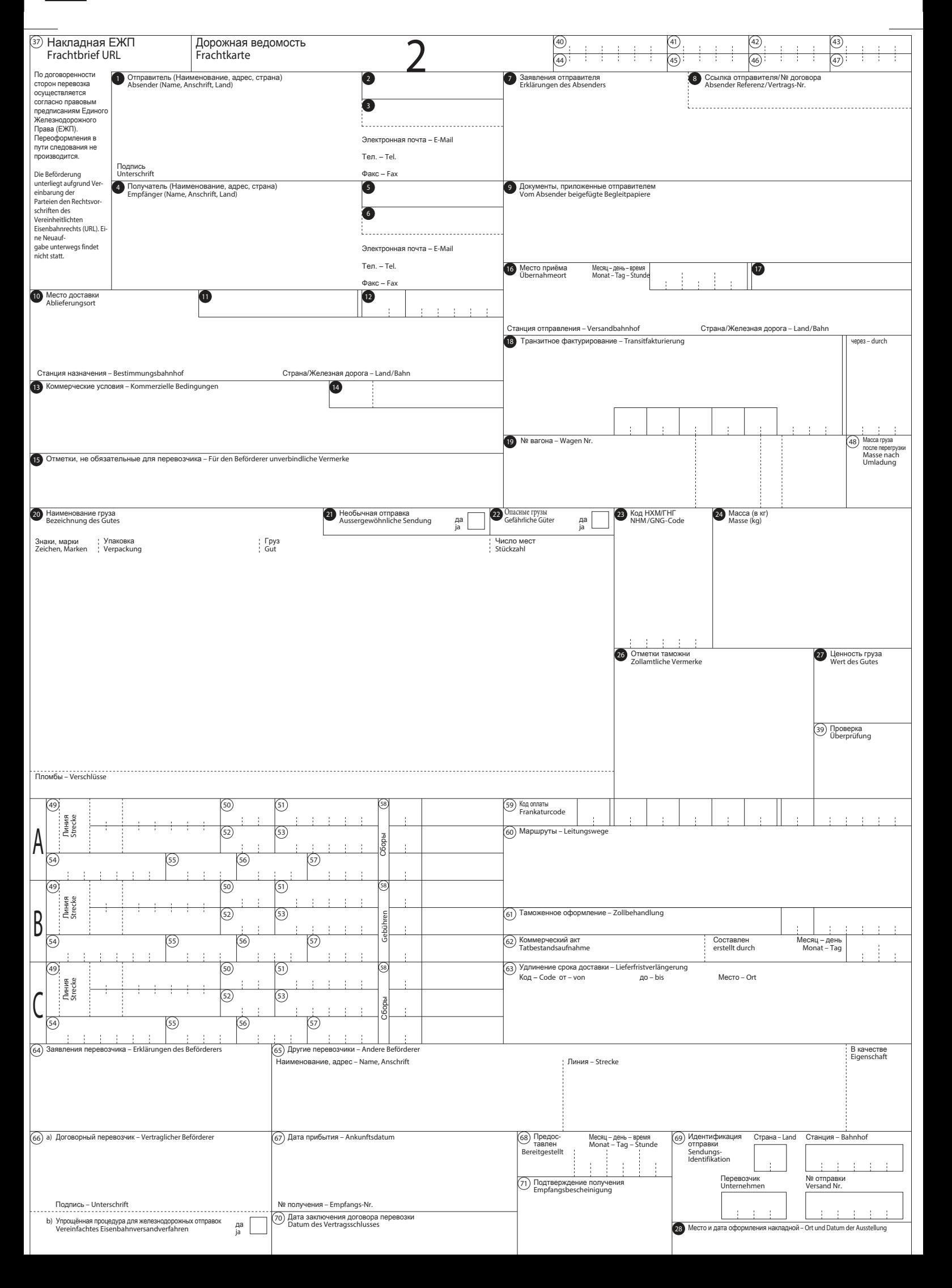

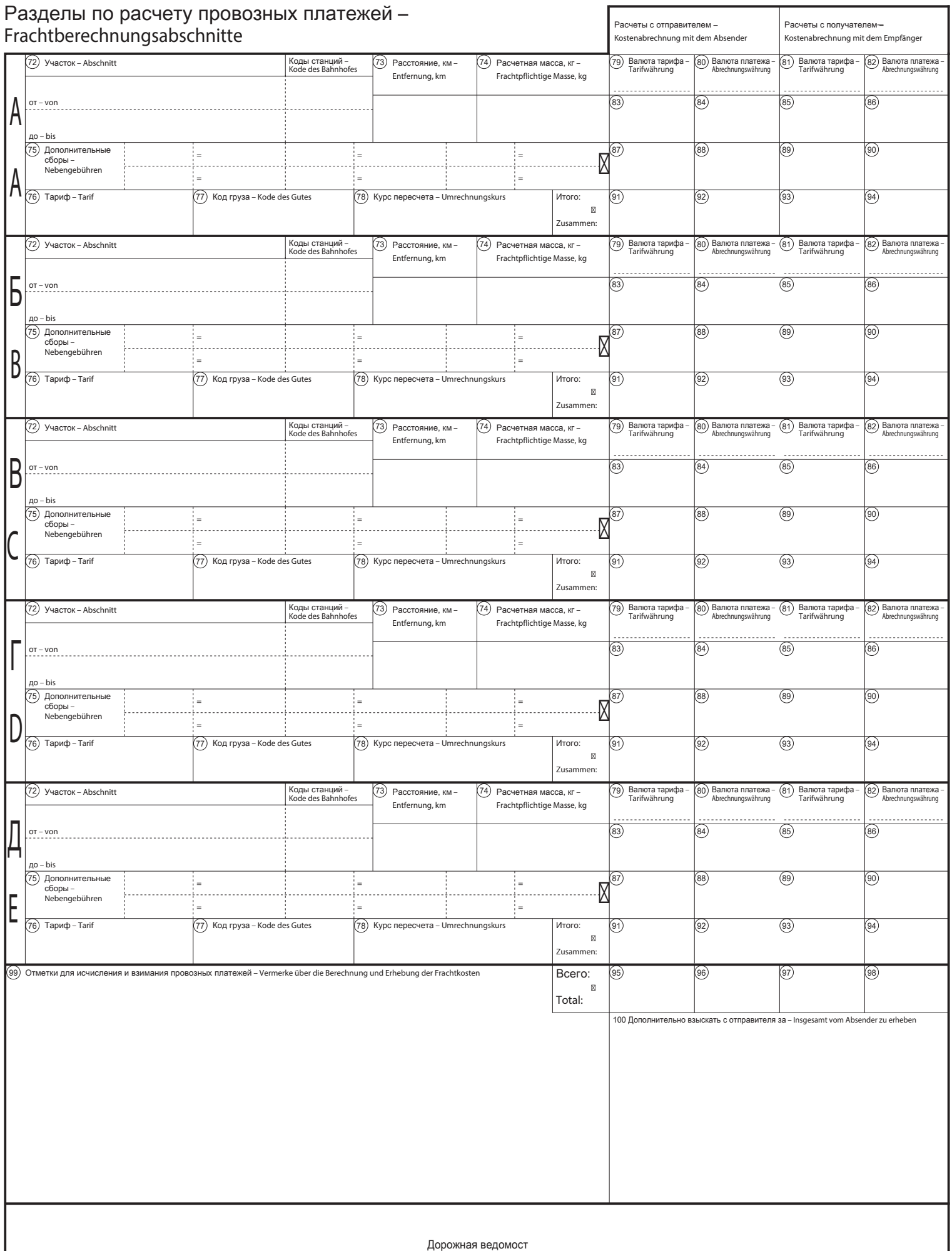

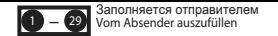

̮͇͖͕͔͙͕͙͖͇͉͒ͦ͌ͦ͗͘͏͙͓͌͒͌ ̴͚͍͔͕͕͙͓͙͌͌͏͙͙ͣ͑͗͌͘͏͕͓͑ – Zutreffendes ankreuzen Vom Absender auszufüllen (̪͇͗͛͢ – Felder 21, 22, 66) X

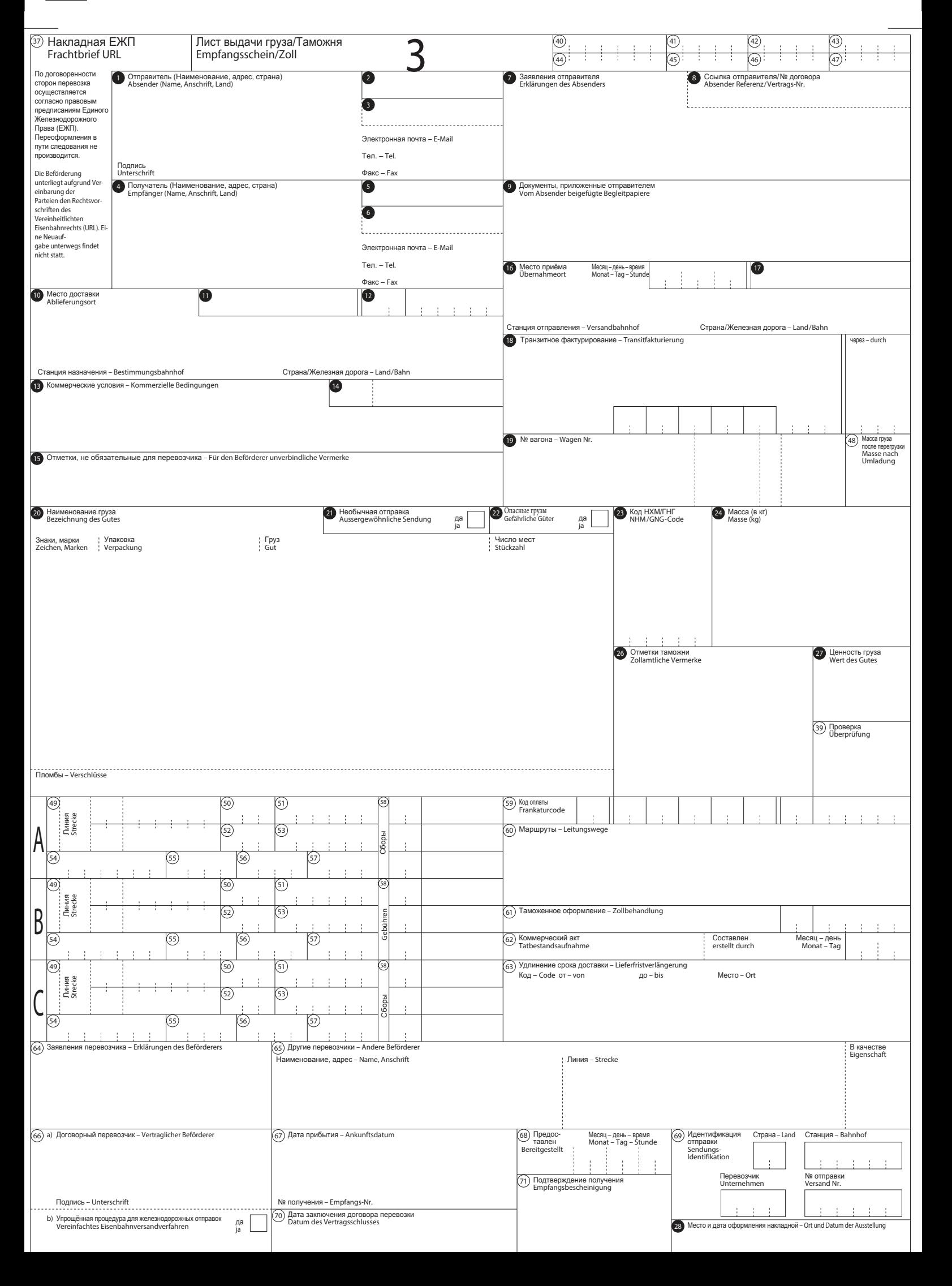

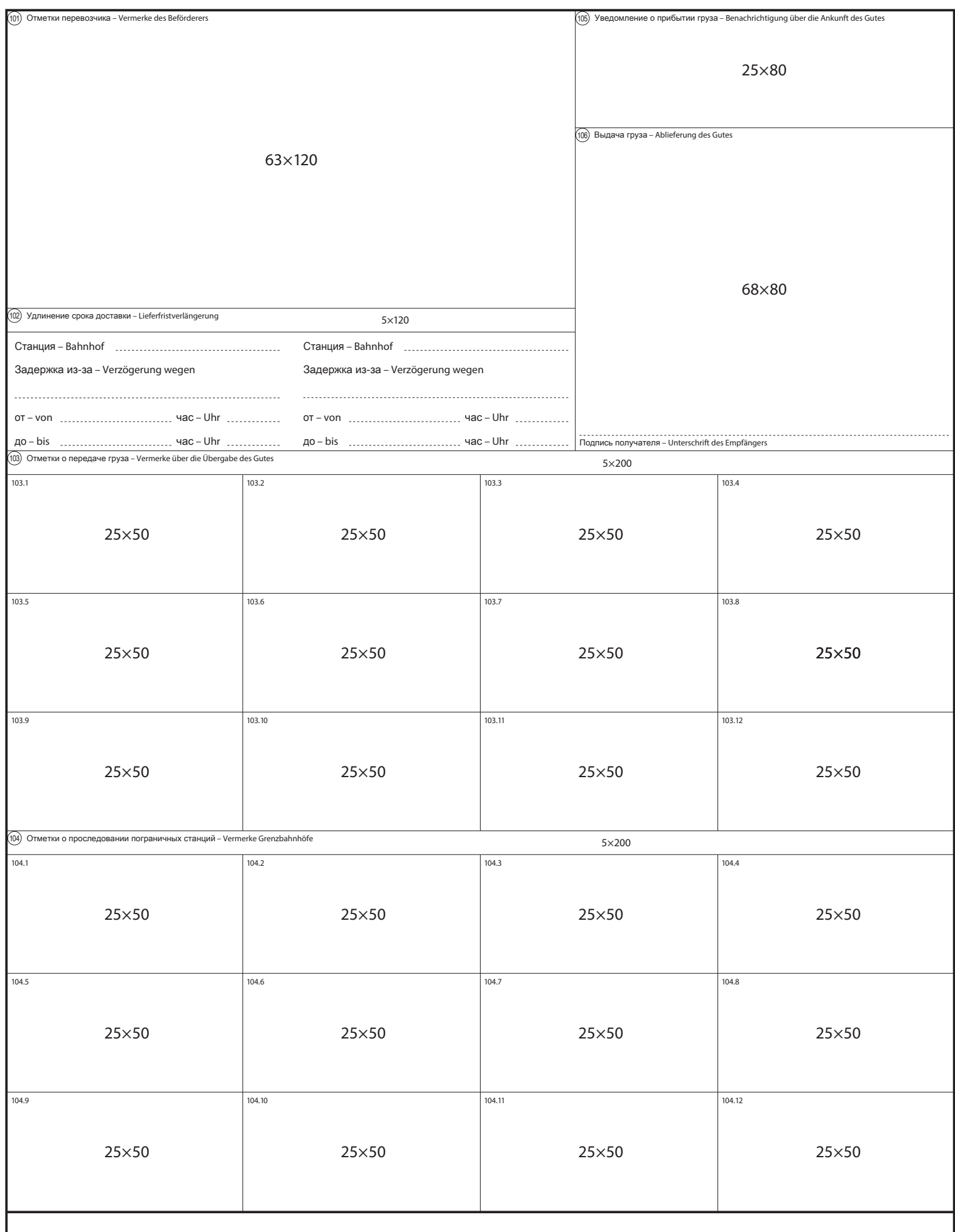

Ј ист выдачи груза/ I аможня Empfangsschein/Zoll

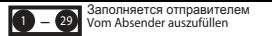

̮͇͖͕͔͙͕͙͖͇͉͒ͦ͌ͦ͗͘͏͙͓͌͒͌ ̴͚͍͔͕͕͙͓͙͌͌͏͙͙ͣ͑͗͌͘͏͕͓͑ – Zutreffendes ankreuzen Vom Absender auszufüllen (̪͇͗͛͢ – Felder 21, 22, 66) X

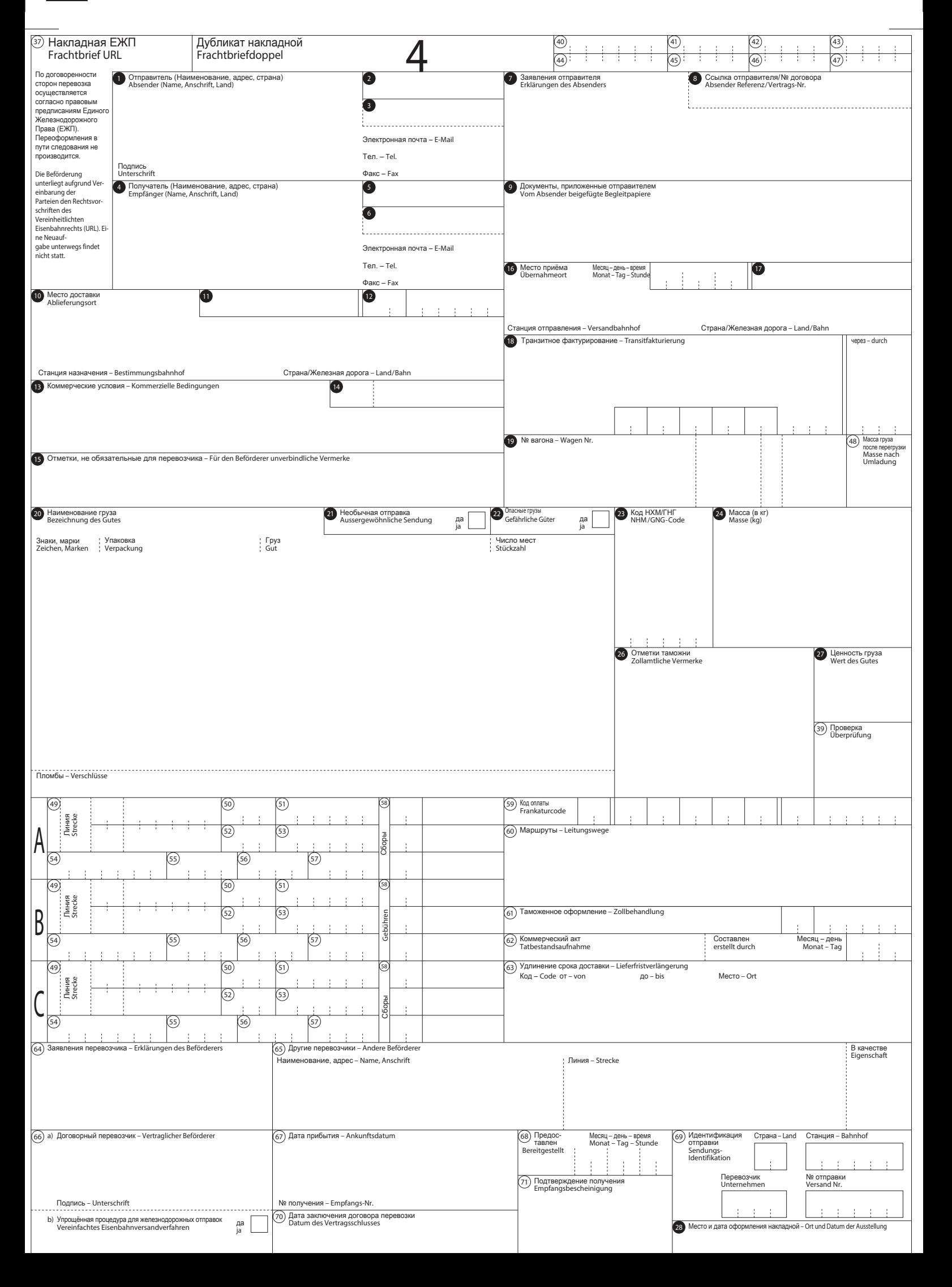

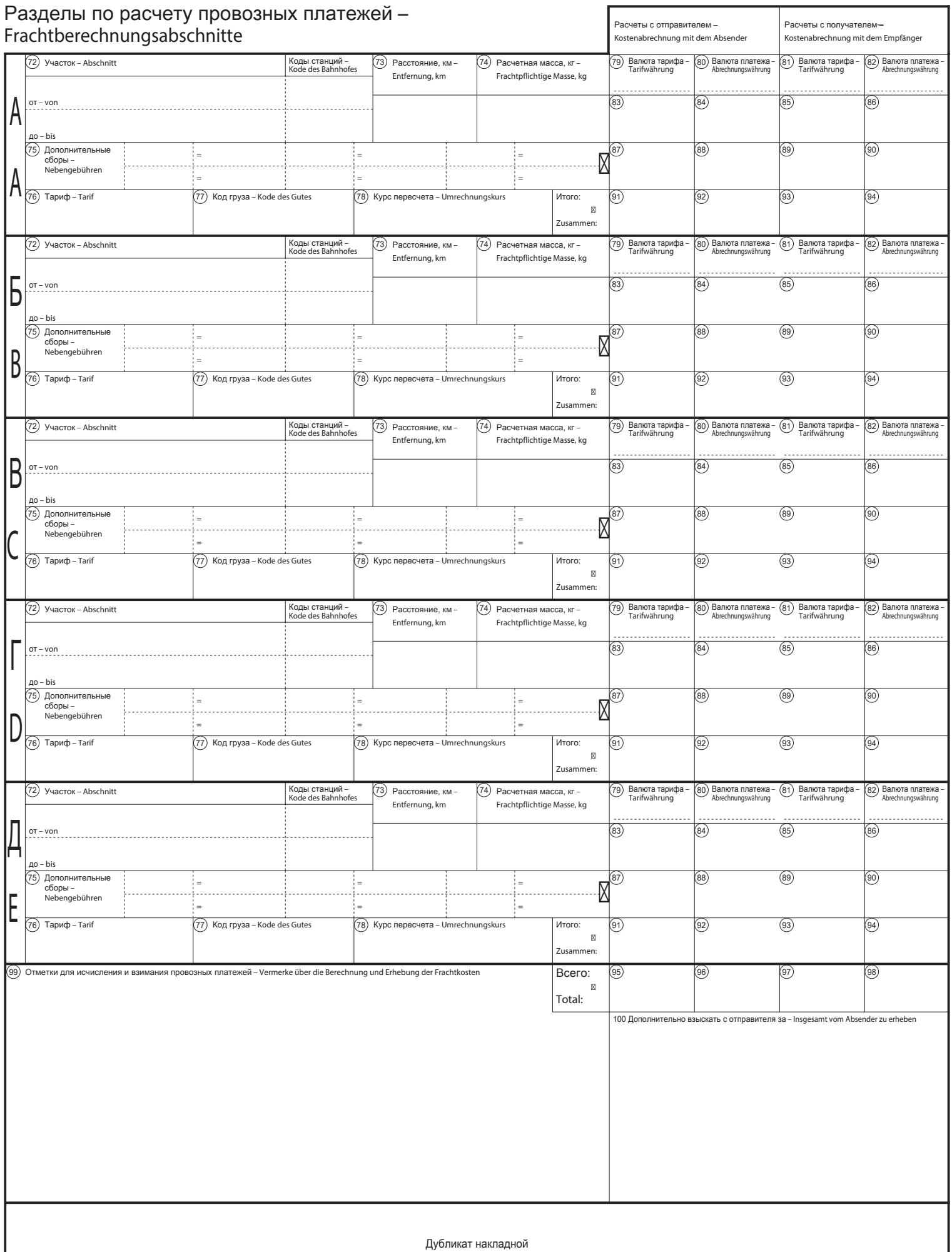

Frachtbriefdoppel

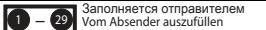

1 – 29 Заполняется отправителем ∴ X Hyжное отметить крестиком – Zutreffendes ankreuzen

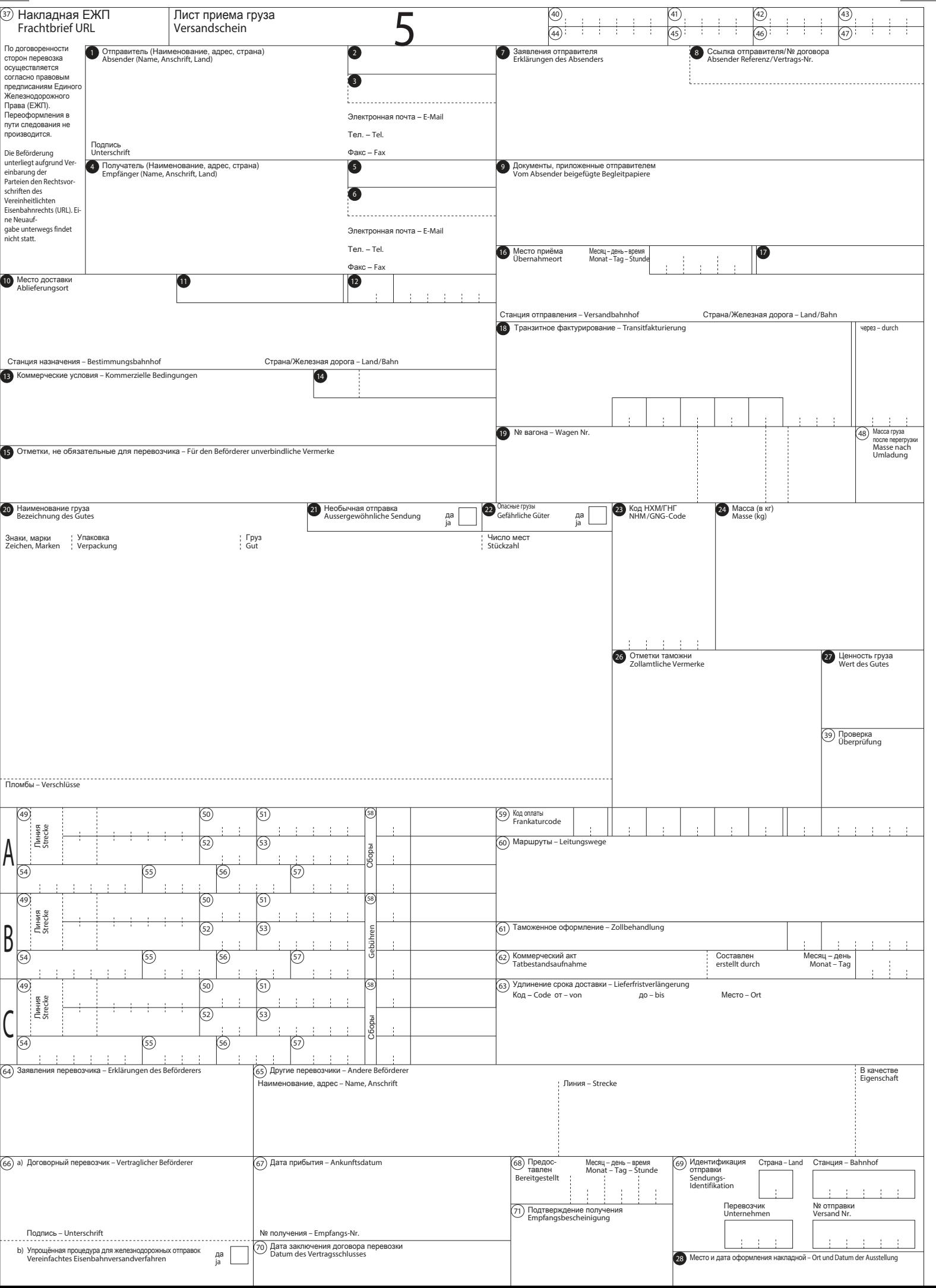

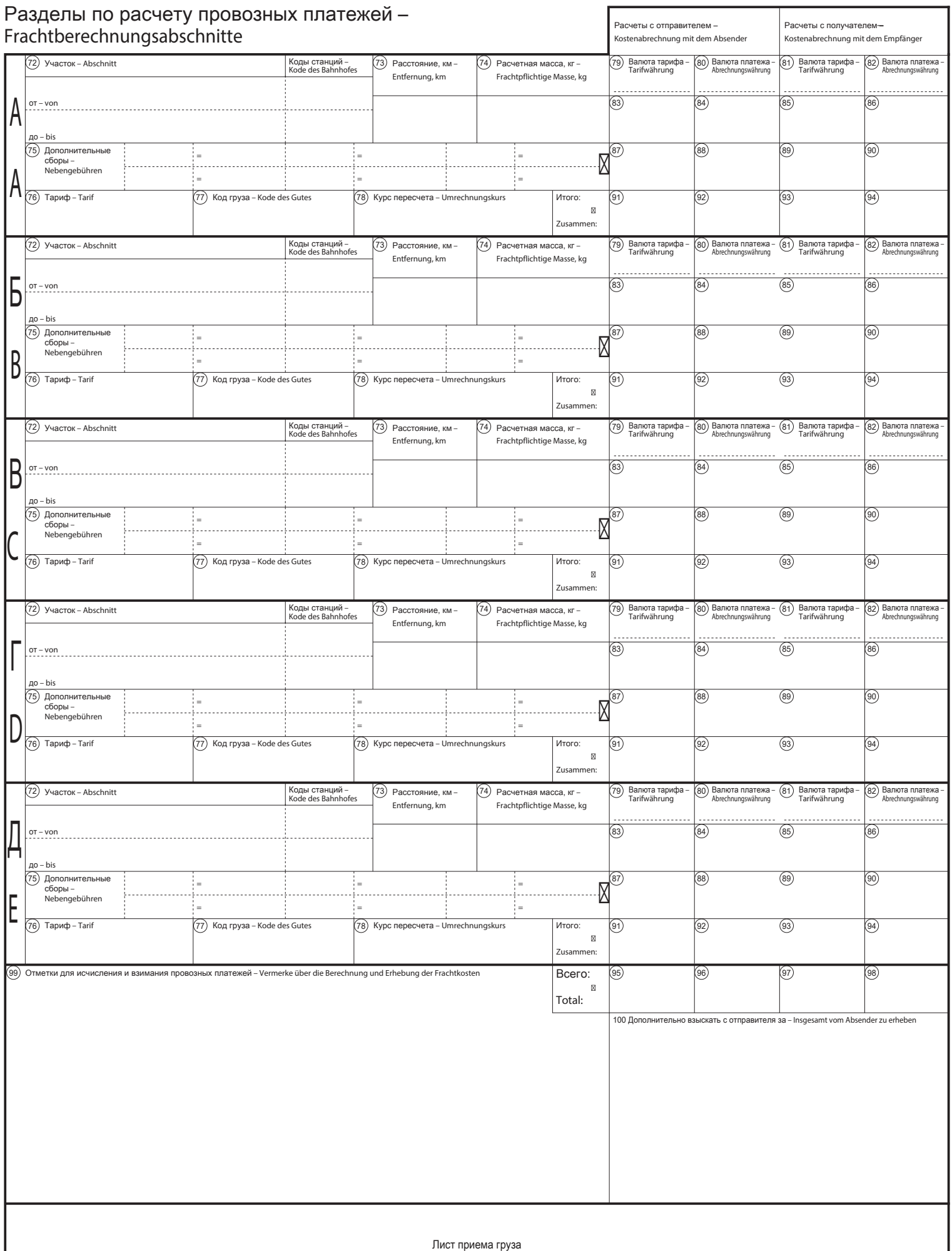

5

Versandschein